You can also load a Template to check was happend.

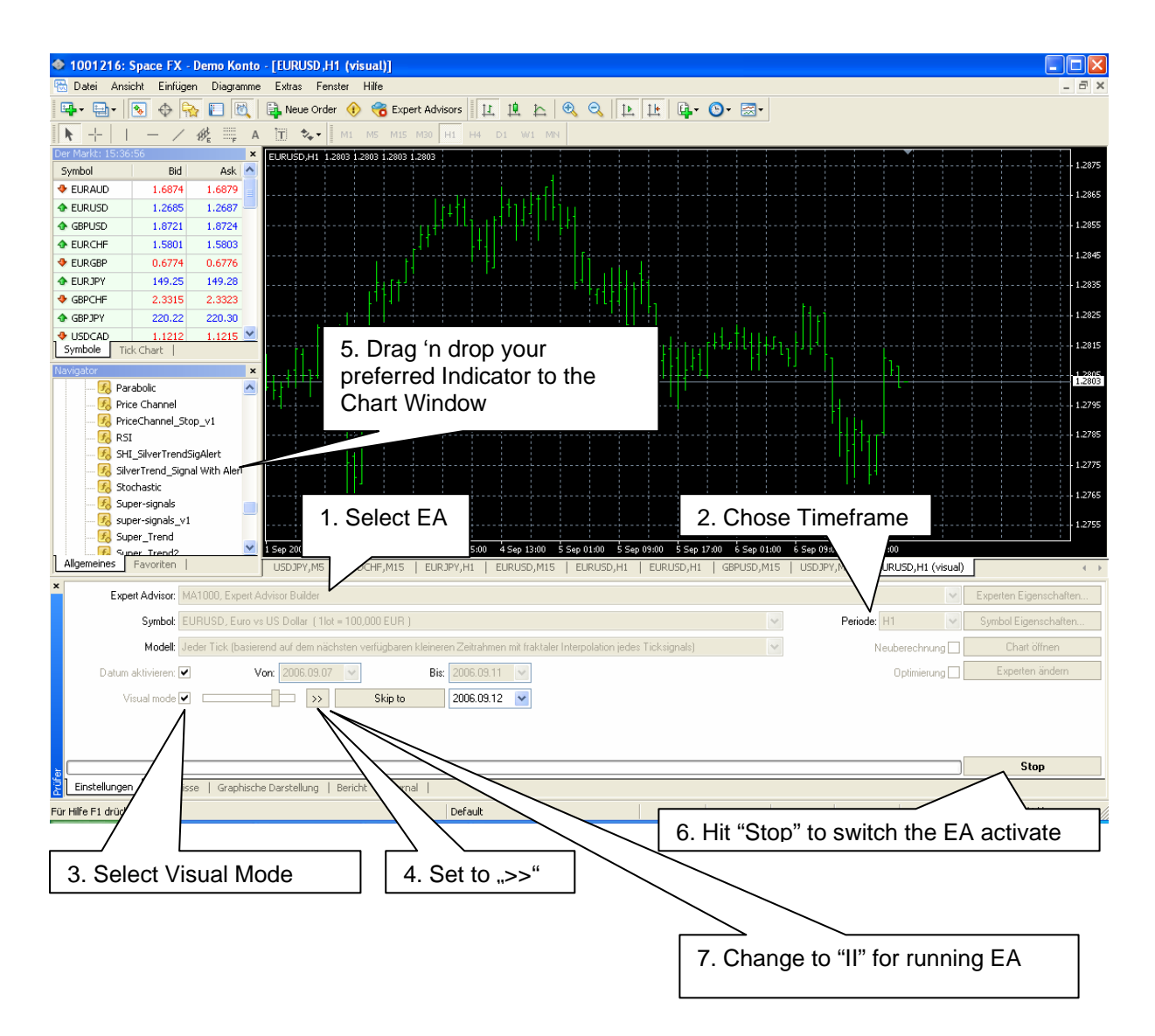